#### WMS BP for Ensemble

- A man is flying in a hot air balloon and realizes he is lost. He reduces height and spots a man down below. He lowers the balloon further and shouts, "Excuse me. Can you help me? I promised my friend I would meet him half an hour ago, but I don't know where I am."
- The man below says, "Yes, you are in a hot air balloon hovering approximately 40 feet above this field. You are between 46 & 48 degrees N latitude and between 52 & 56 degrees W. longitude."
- "You must be an engineer," says the balloonist.
- "I am," replies the man. "How did you know?"
- "Well," says the balloonist, "everything you have told me is technically correct but I have no idea what to make of your information and the fact is I am still lost."
- The man below says, "You must be a Manager"
- "I am," replies the balloonist, "but how did you know?"

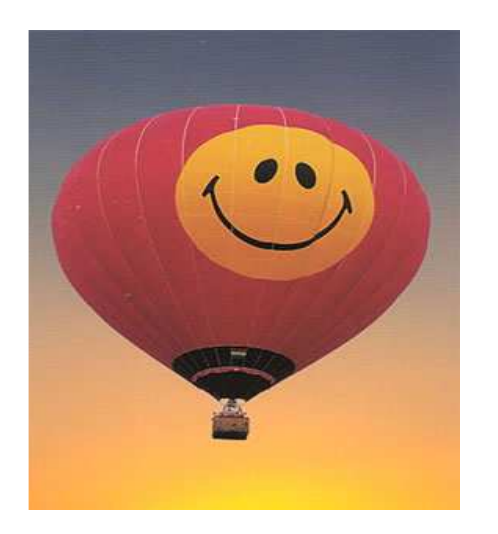

• "Well," says the man below, "you don't know where you are or where you are going. You have made a promise which you have no idea how to keep and you expect me to solve your problem. The fact is you are in exactly the same position you were in before we met but now it is somehow my fault."

## 1st draft

- MODWG\_WMS1-3\_Best\_Practice\_Ensembles\_v0.2.doc
- Initiated by Chris and Jurgen
- Same structure as Time and elevation BP
	- and the state of the state – Presentation of the specificities and uses of the data
	- and the state of the state — Main use cases
	- – $-$  Requirements and recommendations

## Based on 2 families of Use Cases

- – $-$  For met professionals:
	- 1 member out of n
	- Distributed multimodel
	- Multimodels in 1 location
	- Distributed ensemble model (maybe not realistic)
- and the state of the state  $-$  For decision support :
	- EPS derived products: probabilities, spaghettis, clustering

### On the implementation side

• Discussions to come in telcos and TCs on new dimensions definition for the WMS –conventional solution

And

• Discussions to introduce a more innovative and powerful syntax suggested by Peter Baumann (next slide)

# WMS with URI-Valued Layers

http://acme.com/wms?request=GetMap& layers= BORDERS,

STDDEV(TEMP, {day(time),

reference\_time}, {}),TEMP,

http://bcme.com/wps?request=ExecuteProcess&subset=time(2014-09-14T00:00:00Z) &rangesubset=humidity&format=image/pnghttp://bcme.com/wcs?request=GetCoverage&subset=time(2014-09-14T00:00:00Z) &rangesubset=humidity&format=image/png http://bcme.com/wcs?request=ProcessCoverages &query=for \$c in (C) return encode(\$c, "image/png")& time=2014-09-14T00:00:00Z & dim\_reference\_time=2014-09-12T00:00:00Z  $\langle$  <layer> ::=  $\langle$  <layername> |  $\langle$  <agg-fct> "(" ... ")" | URI

### Met Ocean DWG resources

- Email list subscription :
- https://lists.opengeospatial.org/mailman/listinfo/meteo.dwg
- Met Ocean twiki :
- http://external.opengeospatial.org/twiki\_public/ MetOceanDWG/WebHome
- Next Met Ocean face to face sessions :
	- –Decembre 2014 : Tokyo OGC TC
	- –March 2015 : Barcelona OGC TC